# Programming in R

#### Duncan Murdoch

Department of Statistical and Actuarial Sciences University of Western Ontario

December 5, 2008

# **Outline**

### [R Objects](#page-1-0)

- [Vectors and Matrices](#page-4-0)
- [Types](#page-7-0)
- [Evaluation and Flow Control](#page-19-0)

#### **[Functions](#page-24-0)**

- [Overview](#page-25-0)
- **[The Function Header](#page-27-0)**
- [The Function Body](#page-29-0)
- **[The Function Environment](#page-32-0)**

### **[Object Oriented Programming](#page-36-0)**

- [Overview](#page-37-0)
- [S Version 3 Objects](#page-39-0)
- <span id="page-1-0"></span>• [S Version 4 Objects](#page-44-0)
- The user's workspace is called the "global environment".
- R's objects are in a search list of environments.
- There's also a file system on the host computer, and possibly some graphics devices and other external things like databases, etc.

# Simple Computations

- $> 1s()$ character(0)  $> x < - 1$  $> 1s()$  $[1]$   $"x"$  $> x$  $[1] 1$ > search()
	- [9] "Autoloads" "package:base"

[1] ".GlobalEnv" "package:patchDVI" [3] "package:stats" "package:graphics" [5] "package:grDevices" "package:utils" [7] "package:datasets" "package:methods"

## (Almost) Everything is a Vector

Most R objects are vectors, and most operations work element-by-element.

```
> x \le -1:5> x[1] 1 2 3 4 5
> y \leftarrow 6:10> y[1] 6 7 8 9 10
> x + y[1] 7 9 11 13 15
```
## Indexing Vectors

Vectors may be indexed by numbers (starting from 1) or logicals (keep the TRUE entries). Negative indices mean "leave this out".

```
> x[4:5] < - NA> x[1] 1 2 3 NA NA
> x[!is.na(x)]
[1] 1 2 3
> x[-(1:2)][1] 3 NA NA
```
### **Matrices**

Matrices and arrays are vectors with dimension. Data frames act like matrices in many ways. Watch for dropped dimensions!

```
> print(m <- matrix(1:6, nrow=2))
     [1, 1] [1, 2] [1, 3][1,] 1 3 5[2,] 2 4 6
> dim(m)[1] 2 3
> m[, 3]
[1] 5 6
> m[1, 2][1] 3
> m[1, 2, drop=FALSE]
  \left[, 1]
[1, 1 3]
```
Every object in R has a type. The vector types are:

- The atomic vectors: logical, integer, double, complex, character and raw.
- <span id="page-7-0"></span>• List vectors: list

The type of an object is set when it is created, and can change as the program runs.

logical TRUE or FALSE

- integer whole numbers from -2147483647L to 2147483647L
- double floating point numbers: 0 and 2.225074e-308 to 1.797693e+308 (of both signs), plus special values: -Inf, Inf, NaN
- complex pairs of double values treated as complex numbers
- character character strings

raw raw bytes

Each (except raw) has an NA, the missing value.

- > typeof(TRUE) [1] "logical"  $> x < -c$  ("hello", "goodbye") > typeof(x) [1] "character"  $> x < -1 + 2i$ > typeof(x)
- [1] "complex"

### Examples

How a value prints doesn't always indicate its type:

```
> as.integer(1)
[1] 1> typeof(as.integer(1))
[1] "integer"
> 1
[1] 1
> typeof(1)
[1] "double"
```
## Recursive Types versus Atomic Types

Lists are a *recursive* type. Each element of a list can be of a different type.

```
> y \le - list (3, "abc", c(1.3, 4.5))> typeof(y)
[1] "list"
> typeof(y[[2]])
[1] "character"
> typeof(y[1:2])
[1] "list"
```
We use  $\lceil \cdot \rceil$  1 to extract an element of a list, and  $\lceil \cdot \rceil$  to create a subset of a vector.

Atomic vectors must be all of one type.  $\begin{bmatrix} 1 \end{bmatrix}$  and  $\begin{bmatrix} 1 \end{bmatrix}$  are the same.

- $> z \le -c("abc", "def", "ghi")$ > typeof(z)
- [1] "character"
- > typeof(z[2])
- [1] "character"
- $>$  typeof(z[[2]])
- [1] "character"

Other types include:

- closure (interpreted function)
- environment
- $\bullet$  NULL
- Other types: symbol, pairlist, promise, language, special, builtin, char, expression, externalptr, weakref, S4, plus a few others.

In R, the typeof() function is the main way for a program to determine the type. There are also mode () and storage.mode (), mainly for S compatibility.

A user friendly function is  $str()$  (for "structure"):

 $> str(x)$ 

cplx 1+2i

 $> str(1)$ 

num 1

> str(as.integer(1)) int 1

 $> y[[4]] \le -$  list  $(1, 1 + 2i)$  $> str(y)$ List of 4 \$ : num 3 \$ : chr "abc" \$ : num [1:2] 1.3 4.5 \$ :List of 2 ..\$ : num 1

..\$ : cplx 1+2i

### Vector elements can be named

```
> names(z) <- c("Tom", "Dick", "Harry")
> z
  Tom Dick Harry
"abc" "def" "ghi"
> z ["Harry"]
Harry
"ghi"
> names(y) <- LETTERS[1:4]
> y$C # $ works for lists, not atomic vectors
[1] 1.3 4.5
```
Environments are recursive types similar to lists, but:

- They are unordered; objects in them can only be retrieved by the exact name.
- Assigning an environment to a variable only creates a new reference to the same environment, not a new copy.
- They have a *parent* environment; (some) searches for objects will continue the search in the parent if the object is not found in the current environment.

The global environment is an object of type *environment*.

## Environments cont'd

 $> x < - 123$  $> e \leftarrow new . env()$  $> e5y \le -456$  $> e \xi x$ NULL  $> e5y$ [1] 456  $>$  get ("x", e) [1] 123  $>$  get (" $V$ ", e) [1] 456

Expressions are always evaluated in an environment:

- The global environment when typed at the console.
- When a function call is evaluated, a new local environment is created, called the *evaluation frame* (more on this later).
- Wherever you want:

```
> v \le -321> evalg(x + y)
[1] 444
> evalg(x + y, e)
[1] 579
```
The with() function allows temporary work within a data frame (or an environment, or list...).

- > iris\$Sepal.Length[1:10] [1] 5.1 4.9 4.7 4.6 5.0 5.4 4.6 5.0 4.4 4.9 > iris\$Sepal.Width[1:10]
	- [1] 3.5 3.0 3.2 3.1 3.6 3.9 3.4 3.4 2.9 3.1
- > y <- with(iris, Sepal.Length + Sepal.Width)  $> v[1:10]$ 
	- [1] 8.6 7.9 7.9 7.7 8.6 9.3 8.0 8.4 7.3 8.0

# The within() function

#### The within() function can make changes within a data frame.

```
> newiris <- within(iris,
+ { Sepal.Area <- Sepal.Length * Sepal.Width
   Petal.Area \leftarrow Petal.Lenath * Petal.Width })> head(newiris)
 Sepal.Length Sepal.Width Petal.Length Petal.Width Species
1 5.1 3.5 1.4 0.2 setosa<br>2 4.9 3.0 1.4 0.2 setosa
2 4.9 3.0 1.4 0.2 setosa
        3 4.7 3.2 1.3 0.2 setosa
4 4.6 3.1 1.5 0.2 setosa<br>5 5.0 3.6 1.4 0.2 setosa
        5 5.0 3.6 1.4 0.2 setosa
6 5.4 3.9 1.7 0.4 setosa
 Petal.Area Sepal.Area
1 0.28 17.85
2 0.28 14.70<br>3 0.26 15.04
     3 0.26 15.04
4 0.30 14.26
5 0.28 18.00
6 0.68 21.06
```
R evaluates statements in order. Flow control statements modify this. For conditional execution of some statements, use if:

```
> if (condition) {
+ TRUEcommands
+ }
```
To choose between two sets of statements, use if else:

```
> if (condition) {
```

```
+ TRUEcommands
```

```
+ } else {
```

```
+ FALSEcommands
```
+ }

# Looping statements

Because R operates on vectors, in many cases loops are not necessary. But when they are, there are 3 versions: the for loop, the while loop, and the repeat loop.

```
> for (name in vector) {
+ commands
+ }
> while (condition) {
+ commands
+ }
> repeat {
+ commands
+ }
```
The break and next statements modify flow within a loop.

# **Outline**

### [R Objects](#page-1-0)

- [Vectors and Matrices](#page-4-0)
- [Types](#page-7-0)
- [Evaluation and Flow Control](#page-19-0)

#### **[Functions](#page-24-0)**

- [Overview](#page-25-0)
- [The Function Header](#page-27-0)
- [The Function Body](#page-29-0)
- [The Function Environment](#page-32-0)

### **[Object Oriented Programming](#page-36-0)**

- [Overview](#page-37-0)
- [S Version 3 Objects](#page-39-0)
- <span id="page-24-0"></span>• [S Version 4 Objects](#page-44-0)

# (Almost) Everything is an Object

- One of the great strengths of the S language is that almost everything is an object.
- Even *functions* are objects.
- <span id="page-25-0"></span>You can do computations on functions: "computing on the  $\bullet$ language".

# Writing Functions

Functions have 3 parts: the header, the body, and the environment. For example,

```
> mymean \leq function (x) {
+ n \leftarrow length(x)
+ sum \leftarrow sum (x)+ return(sum / n)
+ }
```
- The header is function  $(x)$ .
- The body is the block of three lines in braces.
- The environment determines the context in which the lines are evaluated.
- The header of the function determines how it looks from the outside.
- It is formed as function (list of arguments).
- The arguments are one of

<span id="page-27-0"></span>*name* a required parameter *name = value* an optional parameter with a default value *...* an optional list of unspecified parameters

- If you give names, partial matching may be used.
- Unnamed parameters are matched by position.
- Don't confuse yourself with code like this! —

> f <- function(firstarg, secondarg) { + cat("firstarg=", firstarg, + "secondarg=",secondarg,"\n") + } > f(1,first=2) firstarg= 2 secondarg= 1

- The body of a function is the statement following the header. Usually we put several statements in braces for a complex function, but the braces are not necessary if there's only one line.
- When you invoke (call) the function, an environment called the *evaluation frame* is created, containing objects corresponding to each argument in the header.
- Assignments in the body create objects in this environment.
- <span id="page-29-0"></span>• The value of the function is the last value calculated, or (better!) the value passed to return().

Formal arguments to the function are created as *promises*, which are not evaluated until used.

 $> f \le$  function() cat("f was called\n")  $> q \leq function()$  cat("q was called\n")  $> h \leftarrow function(x, y)$  y  $> h(f()$ ,  $q()$ g was called

### Promises

• You can see the expression associated with a promise using substitute().

```
> showarg \leq function(x) {
+ cat("The expression was",
+ deparse(substitute(x)), "\n|<sub>n</sub>")
+ cat("Its value is", x, "\ln")
+ }
> showarg( 1 + 1 )
The expression was 1 + 1Its value is 2
```
• Promises may also be created explicitly, using delayedAssign(), but for historical reasons substitute() doesn't work properly in the global environment.

- A function's environment is normally the environment in which the function was created:
	- the global environment for most user functions
	- the evaluation frame for functions created in other functions
	- the namespace of a package
- <span id="page-32-0"></span>The parent of the evaluation frame is the function environment.

# Environment Example

```
> depositor <- function() {
+ balance \leftarrow 0
+ function(amount) {
+ balance <<- balance + amount
+ return(balance) }
+ }
> deposit <- depositor()
> environment(deposit)$balance
\lceil 1 \rceil 0
> deposit(100)
[1] 100
> deposit(50)
[1] 150
```
## Environment Example cont'd

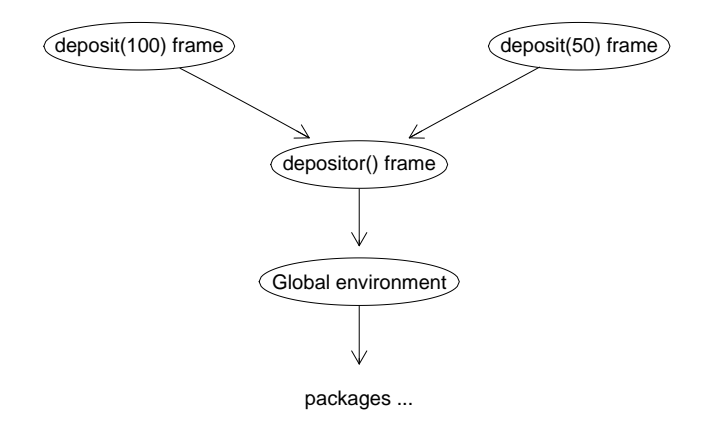

## Default Arguments

- Arguments passed to the function are evaluated in the environment of the caller.
- Default values for skipped arguments are evaluated in the evaluation frame.

```
> rect \le function (height = width/2,
+ width = height *2) {
+ list(height=height, width=width)
+ }
> rect (height = 4)
$height
[1] 4
$width
[1] 8
```
# **Outline**

### [R Objects](#page-1-0)

- [Vectors and Matrices](#page-4-0)
- [Types](#page-7-0)
- [Evaluation and Flow Control](#page-19-0)

#### **[Functions](#page-24-0)**

- [Overview](#page-25-0)
- **[The Function Header](#page-27-0)**
- [The Function Body](#page-29-0)
- [The Function Environment](#page-32-0)

### **[Object Oriented Programming](#page-36-0)**

- [Overview](#page-37-0)
- [S Version 3 Objects](#page-39-0)
- <span id="page-36-0"></span>• [S Version 4 Objects](#page-44-0)

R has inherited 3 different ideas of "objects" from S:

- <sup>1</sup> Everything is an object of one of the fixed types described earlier.
- <sup>2</sup> R supports S version 3 objects: a fairly unstructured scheme based on the class attribute.
- <span id="page-37-0"></span><sup>3</sup> R supports S version 4 objects: a highly structured scheme inspired by the Common Lisp Object System (CLOS).

There are other schemes in packages as well:

- The R.oo package supports a style of object somewhat similar to Delphi, Java or C++.
- The proto package implements prototype-based programming.
- The tcltk package provides an interface to a TCL/TK interpreter for GUI objects.
- The RJava package provides an interface to a Java interpreter.
- Other experimental packages. . .

# S Version 3 Objects

This is the easiest and least sophisticated style of object-oriented programming.

- Objects have a class attribute (a character vector of class names).
- *Generic functions* (e.g. print) can automatically call *methods* based on the class of the first argument.

```
> print
 function (x, ...)
 UseMethod("print")
 <environment: namespace:base>
 > head(methods(print))
  [1] "print.acf" "print.anova"
  [3] "print.aov" "print.aovlist"
  [5] "print.ar" "print.Arima"
• The name of the method is \leq eneric \geq. \leq class \geq.
```
## S Version 3 Example

```
> covariate <- rnorm(100)
```
- $>$  response  $<-1.5 + 3.1 * covariate + rnorm(100)$
- > fit3 <- lm(response ~ covariate)
- > typeof(fit3)
- [1] "list"
- > class(fit3)
- [1] "lm"
- $>$  fit 3
- $Ca11:$
- $lm(formula = response ~covariate)$

Coefficients: (Intercept) covariate 1.490 3.272

```
> str(fit3)
```

```
List of 12
 $ coefficients : Named num [1:2] 1.49 3.27
 \ldots attr(\star, "names") = chr [1:2] "(Intercept)" "covariate"
 $ residuals : Named num [1:100] -0.832 0.879 -0.294 -0.259..
 \ldots attr(*, "names")= chr [1:100] "1" "2" "3" "4" ...
 $ effects : Named num [1:100] -15.645 32.210 -0.248 -0..
 \dots attr(\star, "names")= chr [1:100] "(Intercept)" "covariate" "..
$ rank : int 2
 $ fitted.values: Named num [1:100] 7.86 1.87 1.12 2.26 1.26 ...
  ..- attr(*, "names")= chr [1:100] "1" "2" "3" "4" ...
 $ assign : int [1:2] 0 1
 $ qr :List of 5
  ..$ qr : num [1:100, 1:2] -10 0.1 0.1 0.1 0.1 0.1 0.1 0.1 0..
  \ldots \ldots attr(\star, "dimnames")=List of 2
  .. .. ..$ : chr [1:100] "1" "2" "3" "4" ...
[38 lines deleted]
  \ldots \ldots attr(*, "predvars")= language list(response, covari..
  \ldots, \ldots attr(\star, "dataClasses")= Named chr [1:2] "numeric" "..
  \ldots \ldots \ldots \ldots attr(\star, "names")= chr [1:2] "response" "covariate"
 - attr(\star, "class") = chr "lm"
```
It is standard practice to supply methods for at least some of the following generics:

- print(), summary(), plot() for display
- formula(), predict() and residuals() for model-fitting functions
- model.frame(), model.matrix(), case.names(), variable.names() for programming with regression-like models.

Some problems:

- $\bullet$  Is t.test() the t() method for class test? (No.)
- What if several arguments have classes? (Only the first one matters.)
- Anyone can define new generics; how can I be sure my class will work with them? (I can't.)

A new object system was introduced by John Chambers in his *Programming with Data* book. This system is based on CLOS:

- Formal definitions: setGeneric(), setMethod(), etc.
- Function dispatch is based on the *signature* of the call to the  $\bullet$ generic: the classes of *all* parameters.
- <span id="page-44-0"></span>• Multiple inheritance is formalized in several ways.

### Example

```
> library(stats4)
> x < -0:10> y \leftarrow c(26, 17, 13, 12, 20, 5, 9, 8, 5, 4, 8)> ll <- function(ymax=15, xhalf=6) {
+ if (ymax > 0 && xhalf > 0) {
+ -sum(dpois(y, lambda=ymax/(1+x/xhalf),
+ log=TRUE))
+ } else NA
+ }
> print (fit4 \leftarrow mle(ll))
Call:
mle(minuslog1 = 11)Coefficients:
    ymax xhalf
24.993092 3.057062 46 of 48
```

```
> str(fit4, strict.width="cut")
Formal class 'mle' [package "stats4"] with 8 slots
  \ldots@ call : language mle(minuslogl = 11)
  ..@ coef : Named num [1:2] 24.99 3.06
  \ldots \ldots attr(\star, "names") = chr [1:2] "ymax" "xhalf"
  ..@ fullcoef : Named num [1:2] 24.99 3.06
  \ldots \ldots attr(\star, "names") = chr [1:2] "ymax" "xhalf"
  ..@ vcov : num [1:2, 1:2] 17.85 -3.72 -3.72 1.07
  \ldots \ldots attr(\star, "dimnames")=List of 2
  .. .. ..$ : chr [1:2] "ymax" "xhalf"
  .. .. ..$ : chr [1:2] "ymax" "xhalf"
  ..@ min : num 28.6
  ..@ details :List of 6
  .. ..$ par : Named num [1:2] 24.99 3.06
  \ldots \ldots \ldots attr(\star, "names")= chr [1:2] "ymax" "xhalf"
  .. ..$ value : num 28.6
  .. ..$ counts : Named int [1:2] 25 18
  \ldots \ldots \ldots attr(\star, "names") = chr [1:2] "function" "gradient"
  .. ..$ convergence: int 0
  .. ..$ message : NULL
  .. ..$ hessian : num [1:2, 1:2] 0.203 0.706 0.706 3.388
  \ldots \ldots \ldots attr(\star, "dimnames")=List of 2
  .. .. .. ..$ : chr [1:2] "ymax" "xhalf"
  .. .. .. ..$ : chr [1:2] "ymax" "xhalf"
  \ldots@ minuslogl:function (ymax = 15, xhalf = 6)
  .. ..- attr(*, "source") = chr [1:6] "function(ymax=15, xhalf=.....@ method : chr "BFGS"
```
We won't be studying the details of S4 methods:

- It is a very rich system; it would take a whole day by itself!
- I don't use it much: I find it *too* rich.  $\bullet$
- $\bullet$ I think it still has the S3 problem that anyone can define new generics for which my class will fail, but this is open to debate.